## **Wifi : Personnel**

Disponible uniquement aux membres du personnel qui ont déclaré leur machine auprès de la DSI (Direction des systèmes d'Information). Ce réseau permet de se connecter sur l'Internet et l'Intranet.

Ce réseau est dédié aux membres du personnel qui disposent d'un poste identifié par la DSI. Ce réseau donne les mêmes droits qu'une connexion filaire (prise murale), par exemple utiliser une imprimante en réseau.

Ne pas oublier de configurer dans votre navigateur Web l'adresse de configuration automatique du proxy (<http://www.uphf.fr/proxy.pac>pour Valenciennes,<http://www.uphf.fr/maubeuge.pac> pour Maubeuge).

Si la machine n'est pas encore identifiée, il faut faire une demande d'adresse IP à partir de votre ENT.

Informations techniques pour les configurations manuelles SSID: personnel identifiant: login\_ENT et password\_ENT Méthodes: EAP-TTLS/MS-CHAPV2 ou EAP-PEAP/MS-CHAPV2, Chiffrement radio: WPA2-Entreprise/AES

From: <https://www.uphf.fr/wiki/> - **Espace de Documentation**

Certificat serveur **eduroam.uphf.fr** Autorité **Digicert Assured ID Root CA**

Délivré par **TERENA SSL CA 3**

Permanent link: **[https://www.uphf.fr/wiki/doku.php/reseau\\_serveurs\\_et\\_telephonie/wifi/personnel?rev=1542027267](https://www.uphf.fr/wiki/doku.php/reseau_serveurs_et_telephonie/wifi/personnel?rev=1542027267)**

Last update: **2018/11/12 13:54**

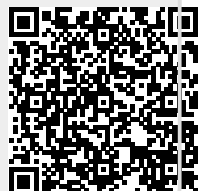

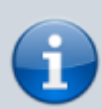

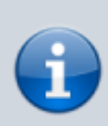